# Servicios en red 2º SMX

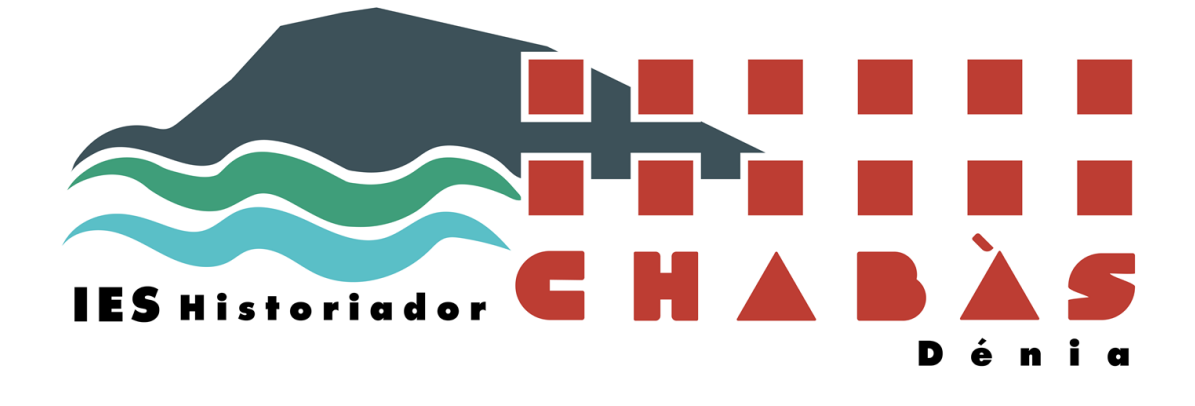

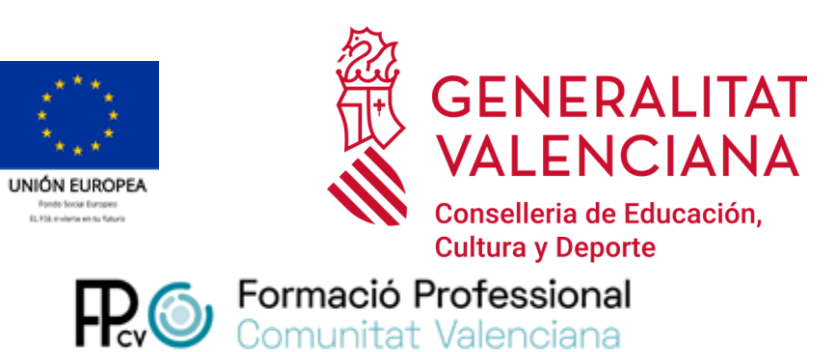

# Programación didáctica Curso: 2023/2024

Departamento de Informática

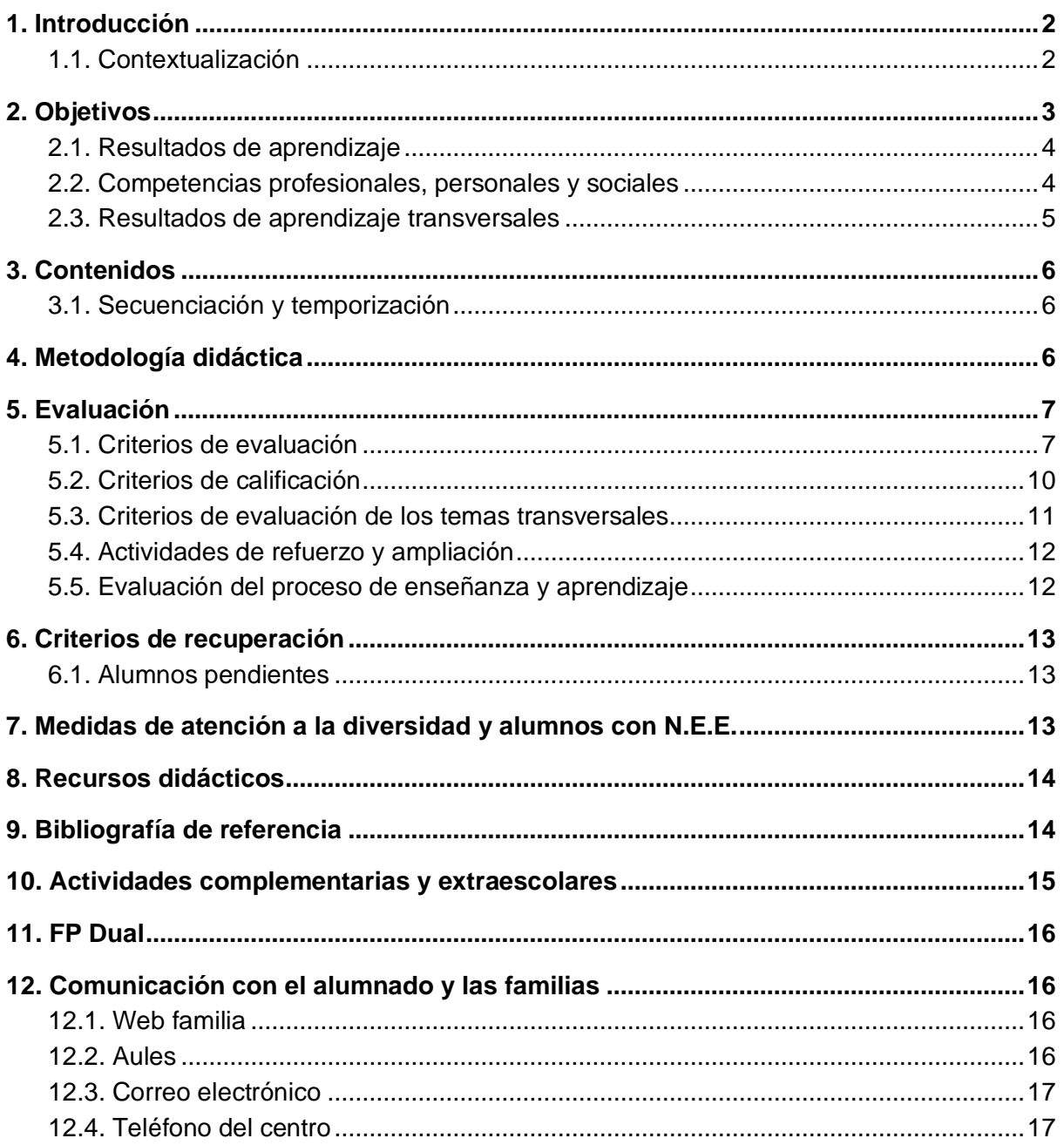

# 1. Introducción

Este módulo se encuadra dentro del Ciclo Formativo correspondiente al título de Técnico Medio de Sistemas Microinformáticos y Redes. Tiene asignada una duración de 176 horas lectivas que se impartirán en el centro educativo a razón de 8 horas semanales durante 22 semanas.

### 1.1. Contextualización

Esta programación está orientada teniendo en cuenta las características del centro en el que se imparte. Estas características son:

- Centro Público, ubicado en un núcleo urbano con una población que ronda los 41.000 habitantes, donde acuden numerosos alumnos de zonas cercanas con menor población en régimen diurno y vespertino.
- ⚫ El municipio dispone de gran cantidad de empresas del sector servicios que satisfacen las necesidades de todo el sector industrial de la zona. Ante esta situación, existe una creciente demanda de profesionales que sean capaces de desarrollar aplicaciones informáticas, y que son demandados tanto por las industrias como por las empresas de servicios.
- Las asignaturas y los módulos de informática llevan impartiéndose en este centro diversos años, por lo que está dotado de todos los recursos necesarios para llevar a cabo los contenidos.
- Es un centro ubicado en un municipio que cuenta con amplias redes de transporte, que facilitarán las posibilidades de desplazamiento para el caso de actividades extraescolares y complementarias, con una amplia oferta cultural.
- ⚫ En cuanto a la climatología será apacible, propia de la Comunidad Valenciana, que evitará en parte el absentismo escolar.

# 2. Objetivos

Dado el amplio uso de los servicios de información y comunicación en la sociedad actual, el presente módulo tendrá como objetivo dar una formación al alumno que le permita conocer las herramientas de software para la explotación, control y monitorización de manera eficiente una red de ordenadores, al mismo tiempo que tendrá la capacidad de instalar, configurar y administrar servicios en red empleando diferentes sistemas operativos.

El contenido del módulo se divide en unidades de trabajo. Cada una de estas unidades consta de tres bloques: contenidos (conocimientos y procedimientos), actividades de formación y actividades de evaluación.

Para evitar que exista un vacío tanto de objetivos, contenidos y criterios de seguimiento durante el periodo en que los alumnos realizan las prácticas en empresas, se hace necesario establecer una programación didáctica distinta a la aplicada de forma general durante los dos primeros trimestres. Puesto que las circunstancias han cambiado, tanto, para el alumno que está realizando la prácticas de formación, que tiene un horario laboral y precisa de una ayuda y asesoramiento específico adecuado a la tarea que desarrolla en dicha empresa, como para el alumno que no haya superado el módulo y tenga que repasar y resolver las dudas que le han llevado a ese estado.

### 2.1. Resultados de aprendizaje

1. Instalar servicios de configuración dinámica, describiendo sus características y aplicaciones.

2. Instalar servicios de resolución de nombres, describiendo sus características y aplicaciones.

3. Instalar servicios de transferencia de ficheros, describiendo sus características y aplicaciones.

4. Gestionar servidores de correo electrónico identificando requerimientos de utilización y aplicando criterios de configuración.

5. Gestionar servidores web identificando requerimientos de utilización y aplicando criterios de configuración.

6. Gestionar métodos de acceso remoto describiendo sus características e instalando los servicios correspondientes.

7.Desplegar redes inalámbricas seguras justificando la configuración elegida y describiendo los procedimientos de implantación.

8. Establecer el acceso desde redes locales a redes públicas identificando posibles escenarios y aplicando software específico.

Durante el tercer trimestre los resultados de aprendizaje dependerán del perfil del alumnado al que vaya dirigido:

#### **a. Para los alumnos que ya han superado el módulo y están realizando la F.C.T.**

- ⚫ Avanzar y profundizar en los contenidos desarrollados durante el curso y que sean útiles en la empresa dónde estén realizando las prácticas.
- Potenciar las labores de búsqueda e investigación, para la resolución autónoma de problemas.
- Fomentar el clima de convivencia en su entorno de trabajo.

#### **b. Para los alumnos que no han superado el módulo.**

- ⚫ Promover e incentivar al alumno a la mejora y el esfuerzo para la superación del módulo.
- ⚫ Conseguir superar los objetivos mínimos propuestos y desarrollados en la programación del módulo.

### 2.2. Competencias profesionales, personales y sociales

Las competencias profesionales son aquellas que contribuyen a que la realización de competencias adquiera un carácter profesional. Se relacionan a continuación algunos aspectos competenciales asociados al comportamiento y a la realización de trabajos, de forma individual o en grupo, cuya adquisición se ha de contemplar y fomentar en el desarrollo de las unidades de trabajo programadas para este módulo.

Competencias profesionales.

- 1. Aceptar las normas de comportamiento y trabajo establecidas.
- 2. Participar activamente en los debates y en la formación de grupos de trabajo.
- 3. Valorar la evolución de la técnica para adaptarse al puesto de trabajo.
- 4. Perseverar en la búsqueda de soluciones.
- 5. Valorar la constancia y el esfuerzo propio y ajeno en la realización del trabajo.
- 6. Utilizar los equipos y programas informáticos cumpliendo las normas de seguridad e higiene y requisitos legales.
- 7. Valorar la utilización de técnicas y procedimientos para mantener la seguridad, integridad y privacidad de la información
- 8. Mostrar interés por la utilización correcta del lenguaje informático.
- 9. Realizar su trabajo de forma autónoma y responsable.
- 10. Responsabilizarse de la ejecución de su propio trabajo y de los resultados obtenidos.
- 11. Orden y método en la realización de las tareas.
- 12. Mostrar gusto por una presentación limpia y ordenada de los resultados de los trabajos realizados.
- 13. Demostrar interés por la conclusión total de un trabajo antes de comenzar el siguiente.

Competencias personales y sociales.

- 1. Respeto por otras opiniones, ideas y conductas. Tener conciencia de grupo, integrándose en un grupo de trabajo, participando activamente en las tareas colectivas y respetando las opiniones ajenas.
- 2. Respetar la ejecución del trabajo ajeno en el grupo, compartiendo responsabilidades derivadas del trabajo global.
- 3. Valorar el trabajo en equipo como el medio más eficaz para la realización de ciertas actividades.
- 4. Mantener actitudes de solidaridad y compañerismo.

### 2.3. Resultados de aprendizaje transversales

A nuestro alumnado, aparto de formarlos sobre los contenidos del propio currículum del módulo, como docentes tenemos la obligación de formar a personas en una serie de valores que los permita que respeten tanto al entorno en el que viven como en los compañeros y compañeras. Además, de inculcarlos unos valores para que sean capaces de crecer dentro del entorno laboral. Las líneas principales que vayamos a seguir en nuestra programación didáctica sobre los elementos transversales los hemos extraído del Real Decreto 1147/2011.

Por este motivo, se han formulado una serie de resultados de aprendizaje sobre los temas transversales, con los cuales se pretende que los alumnos adquieren durante el desarrollo del módulo. Los resultados de aprendizaje que se han formulado son:

• RAT 1. Respeta la libertad dentro de los principios democráticos de convivencia, previniendo conflictos y resolviéndolos de forma pacífica.

• RAT 2. Aprecia la igualdad de oportunidades entre hombres y mujeres, sin discriminar a las personas con diversidad funcional.

# 3. Contenidos

Los contenidos básicos del módulo vienen marcados por la ORDEN de 29 de julio

2009, de la Conselleria de Educación, Formación y Empleo, por la que se establece para la Comunitat Valenciana el currículo del ciclo formativo de grado superior correspondiente al título de Técnico Superior en Desarrollo de Aplicaciones Multiplataforma. A partir de los contenidos de la normativa, el departamento ha creído conveniente estructurar el módulo con los siguientes bloques y cada bloque con una serie de Unidades de Trabajo (UT):

- UT1. Introducción a los servicios en red
- UT2. Servicios de configuración dinámica de sistemas
- UT3. Servicios de resolución de nombre
- UT4. Servicios de transferencia de ficheros
- UT5. Servicios web
- UT6. Servicios de acceso remoto
- UT7. Servicios de correo electrónico
- UT8. Despliegue de redes inalámbricas
- UT9. Interconexión de redes privadas con públicas

### 3.1. Secuenciación y temporización

#### **Primera evaluación**

- UT1. Introducción a los servicios en red
- UT2. Servicios de configuración dinámica de sistemas
- UT3. Servicios de resolución de nombres
- UT4. Servicios de transferencia de ficheros

#### **Segunda evaluación**

- UT5. Servicios web
- UT6. Servicios de acceso remoto
- UT7. Servicios de correo electrónico
- UT8. Despliegue de redes inalámbricas
- UT9. Interconexión de redes privadas con públicas

# 4. Metodología didáctica

Al encontrarnos en un ciclo formativo la metodología deberá ser predominantemente práctica y encaminada a la realidad laboral que el alumno se encontrará cuando salga al mercado laboral y obviamente también encaminada a adquirir los conocimientos programados. Utilizaremos en gran medida la plataforma Moodle, y la metodología podría resumirse en:

- ⚫ Inicialmente se seguirá una estrategia interrogativa/consultiva, con carácter general un cuestionario sencillo, que permita detectar los conocimientos previos, así como si mantienen algún error conceptual de los alumnos.
- ⚫ Posteriormente por parte del profesor se realizarán exposiciones precisas promoviendo el aprendizaje significativo, dando la mínima carga teoría necesaria para abordar los conocimientos de cada unidad. Utilizará Prácticas guiadas, donde

un determinado problema se explica paso a paso cómo se debe resolver

- De este modo pasaremos a actividades de descubrimiento dirigido, donde se plantearán problemas de dificultad progresiva sobre los conocimientos tratados, que permitan extraer conclusiones. Explicación del profesor, por aquellos aspectos más teóricos o que no han quedado claros en las prácticas guiadas
- Por otro lado también utilizaremos actividades de tipo comprobativo, consistentes en solicitar a los alumnos que verifiquen la exactitud del resultado, conclusión o procedimiento.
- ⚫ Una vez resueltas las dudas, realizaremos actividades de consolidación que permitirán comprobar el estado del proceso de aprendizaje y la capacidad de los alumnos para transferir conocimientos.
- ⚫ Finalmente, se realizarán actividades de investigación, o realización de pequeños proyectos, que podrán contrastarse mediante debates y propuestas en común.
- Habrá ejercicios de entrega obligatoria (tareas) y calificadas para "obligar" a los alumnos a seguir un ritmo de trabajo constante, y al mismo tiempo saber de la autoría de los ejercicios, en la medida que esto sea posible.
- Promoveremos la lectura, obligando a los alumnos utilizando la plataforma moodle a bajarse las partes teóricas y resolución de ejercicios donde tendrá que realizar una lectura comprensiva para poder abordar los diferentes problemas.

# 5. Evaluación

La asistencia a clase es obligatoria (por ley) debido al elevado contenido práctico del módulo. Aquellos alumnos que alcancen un 15% de faltas de asistencia, es decir, no asistan como mínimo al 85% de las horas, no tendrán derecho a la evaluación continua, tal y como especifica la legislación vigente aprobada por la Conselleria de Educación, y deberán realizar un examen final de todo el módulo, con la misma estructura y valoración que la convocatoria extraordinaria.

## 5.1. Criterios de evaluación

Criterios de evaluación del resultado de aprendizaje

#### **1: Instala servicios de configuración dinámica, describiendo sus características y aplicaciones.**

- Se ha reconocido el funcionamiento de los mecanismos automatizados de configuración de los parámetros de red.
- ⚫ Se han identificado las ventajas que proporcionan.
- Se han ilustrado los procedimientos y pautas que intervienen en una solicitud de configuración de los parámetros de red.
- Se ha instalado un servicio de configuración dinámica de los parámetros de red.
- Se ha preparado el servicio para asignar la configuración básica a los sistemas de una red local.
- Se han realizado asignaciones dinámicas y estáticas.
- Se han integrado en el servicio opciones adicionales de

configuración. Se ha verificando la correcta asignación de los parámetros.

#### **2: Instala servicios de resolución de nombres, describiendo sus características y aplicaciones.**

- Se han identificado y descrito escenarios en los que surge la necesidad de un servicio de resolución de nombres.
- Se han clasificado los principales mecanismos de resolución de nombres.
- ⚫ Se ha descrito la estructura, nomenclatura y funcionalidad de los sistemas de nombres jerárquicos.
- ⚫ Se ha instalado un servicio jerárquico de resolución de nombres.
- Se ha preparado el servicio para almacenar las respuestas procedentes de servidores de redes públicas y servirlas a los equipos de la red local.
- Se han añadido registros de nombres correspondientes a una zona nueva, con opciones relativas a servidores de correo y alias.
- ⚫ Se ha trabajado en grupo para realizar transferencias de zona entre dos o más servidores.
- Se ha comprobado el funcionamiento correcto del servidor.

#### **3: Instala servicios de transferencia de ficheros, describiendo sus características y aplicaciones.**

- ⚫ Se ha establecido la utilidad y modo de operación del servicio de transferencia de ficheros.
- Se ha instalado un servicio de transferencia de ficheros.
- Se han creado usuarios y grupos para acceso remoto al servidor. Se ha configurado el acceso anónimo.
- Se han establecido límites en los distintos modos de acceso.
- Se ha comprobado el acceso al servidor, tanto en modo activo como en modo pasivo. Se han realizado pruebas con clientes en línea de comandos y en modo gráfico.

#### **4: Gestiona servidores de correo electrónico identificando requerimientos de utilización y aplicando criterios de configuración.**

- Se han descrito los diferentes protocolos que intervienen en el envío y recogida del correo electrónico.
- Se ha instalado un servidor de correo electrónico.
- Se han creado cuentas de usuario y verificado el acceso de las mismas.
- Se han definido alias para las cuentas de correo.
- Se han aplicado métodos para impedir usos indebidos del servidor de correo electrónico.
- Se han instalado servicios para permitir la recogida remota del correo existente en los buzones de usuario.
- Se han usado clientes de correo electrónico para enviar y recibir correo.

#### **5: Gestiona servidores web identificando requerimientos de utilización y aplicando criterios de configuración.**

- Se han descrito los fundamentos y protocolos en los que se basa el funcionamiento de un servidor web.
- Se ha instalado un servidor web. Se han creado sitios virtuales.
- Se han verificado las posibilidades existentes para discriminar el sitio destino del tráfico entrante al servidor.
- Se ha configurado la seguridad del servidor.
- Se ha comprobado el acceso de los usuarios al servidor.
- ⚫ Se ha diferenciado y probado la ejecución de código en el servidor y en el cliente. Se han instalado módulos sobre el servidor.
- Se han establecido mecanismos para asegurar las comunicaciones entre el cliente y el servidor.

#### **6: Gestiona métodos de acceso remoto describiendo sus características e instalando los servicios correspondientes.**

- Se han descrito métodos de acceso y administración remota de sistemas. Se ha instalado un servicio de acceso remoto en línea de comandos.
- Se ha instalado un servicio de acceso remoto en modo gráfico. Se ha comprobado el funcionamiento de ambos métodos.
- Se han identificado las principales ventaias y deficiencias de cada uno.
- Se han realizado pruebas de acceso remoto entre sistemas de distinta naturaleza.
- Se han realizado pruebas de administración remota entre sistemas de distinta naturaleza.

#### **7: Despliega redes inalámbricas seguras justificando la configuración elegida y describiendo los procedimientos de implantación.**

- Se ha instalado un punto de acceso inalámbrico dentro de una red local.
- Se han reconocido los protocolos, modos de funcionamiento y principales parámetros de configuración del punto de acceso.
- Se ha seleccionado la configuración más idónea sobre distintos escenarios de prueba. Se ha establecido un mecanismo adecuado de seguridad para las comunicaciones inalámbricas.
- Se han usado diversos tipos de dispositivos y adaptadores inalámbricos para comprobar la cobertura.
- Se ha instalado un encaminador inalámbrico con conexión a red pública y servicios inalámbricos de red local.
- Se ha configurado y probado el encaminador desde los ordenadores de la red local.

#### **8: Establece el acceso desde redes locales a redes públicas identificando posibles**

#### **escenarios y aplicando software específico.**

- Se ha instalado y configurado el hardware de un sistema con acceso a una red privada local y a una red pública.
- Se ha instalado una aplicación que actúe de pasarela entre la red privada local y la red pública.
- Se han reconocido y diferenciado las principales características y posibilidades de la aplicación seleccionada.
- Se han configurado los sistemas de la red privada local para acceder a la red pública a través de la pasarela.
- Se han establecido los procedimientos de control de acceso para asegurar el tráfico que se transmite a través de la pasarela.
- ⚫ Se han implementado mecanismos para acelerar las comunicaciones entre la red privada local y la pública.
- Se han identificado los posibles escenarios de aplicación de este tipo de mecanismos. Se ha establecido un mecanismo que permita reenviar tráfico de red entre dos o más interfaces de un mismo sistema.
- Se ha comprobado el acceso a una red determinada desde los sistemas conectados a otra red distinta.
- ⚫ Se ha implantado y verificado la configuración para acceder desde una red pública a un servicio localizado en una máquina de una red privada local.

### 5.2. Criterios de calificación

Para la evaluación del módulo de Servicios en Red, se utilizará el siguiente baremo para cada una de las partes, en el modo presencial:

La nota la determinará la entrega de ejercicios y prácticas (40%) y proyectos (60%) durante el trimestre. DHCP 30% DNS 30% FTP 20% SSH 20%(primera evaluación) APACHE 50% CORREO 40% REDES 10%.

Actividades y trabajos prácticos: 40%

- Todas las actividades y trabajos prácticos son obligatorios.

- Si en alguna de las actividades, trabajos o prácticas se ha obtenido una nota inferior a 5, el profesorado puede indicar al alumno o alumna que realice algunas correcciones para alcanzar los criterios de evaluación de la actividad, así como mejorar su calificación.

- Las actividades que no se entreguen dentro del plazo establecido sin justificación alguna o que se entreguen sin seguir las indicaciones marcadas, tendrán una puntuación de cero.

- Las actividades entregadas dentro de un tiempo de gracia (como máximo una semana después de la fecha de vencimiento) tendrán una puntuación máxima de 5 sobre 10.

- En los trabajos prácticos el profesorado podrá pedir una memoria, que deberá presentarse en formato electrónico al profesorado para su revisión. En la misma se valorará tanto la corrección como la presentación y la documentación.

- La nota media de las actividades y trabajos prácticos debe ser de 5 o superior.

Pruebas teórico-prácticas: 60%

- Al final de cada unidad o bloque de contenidos, se realizará una prueba de conocimientos teórico-prácticos para todo el alumnado, siendo necesario obtener un mínimo de 5 puntos para superar la prueba.

En algunas unidades se podrá sustituir la prueba teórico-práctica por un proyecto.

### 5.3. Criterios de evaluación de los temas transversales

Para poder evaluar si el alumnado ha adquirido los resultados de aprendizaje sobre los temas transversales, debemos de evaluar si estos objetivos han sido alcanzados por nuestro alumnado. De esta forma hemos secuenciado los siguientes criterios de evaluación:

• RAT 1. Respeta la libertad dentro de los principios democráticos de convivencia, previniendo conflictos y resolviéndolos de forma pacífica.

◦ CET 1. Se ha resuelto de forma democrática y pacífica los conflictos que han surgido.

◦ CET 2. Se han respetado todas las opiniones.

• RAT 2. Aprecia la igualdad de oportunidades entre hombres y mujeres, sin discriminar a las personas con diversidad funcional.

◦ CET 3. Se ha preocupado por la igualdad entre personas de diferentes géneros.

◦ CET 4. Se ha ayudado y comprendido a las personas con discapacidad.

Respecto del grado de consecución de los resultados de aprendizaje transversales, el alumnado debe de superar como mínimo el 50% de los criterios de evaluación transversales asociados a cada RAT. Para que un alumno o alumna obtenga una calificación positiva del módulo debe de superar todos los RAT, tanto los propios del perfil profesional como los largueros.

### 5.4. Actividades de refuerzo y ampliación

Se dispone de diversidad de actividades de refuerzo y ampliación por unidad didáctica. Con este tipo de actividades pretendemos dar respuesta a los diferentes ritmos de aprendizaje que presentan los alumnos. Las actividades de refuerzo permitirán que alumnos con un ritmo de aprendizaje menor lleguen a alcanzar las capacidades de la unidad, mientras que las actividades de ampliación permitirán que alumnos con un ritmo de aprendizaje mayor puedan profundizar en los contenidos de la unidad una vez alcanzadas las capacidades.

### 5.5. Evaluación del proceso de enseñanza y aprendizaje

La evaluación del proceso de aprendizaje está dirigida a conocer el nivel de competencia alcanzado en el desarrollo de las capacidades, a adaptar la enseñanza a sus necesidades. Para la evaluación del proceso de aprendizaje, entre otros, los siguientes aspectos: La evaluación se realizará tomando como referencia las capacidades y criterios de evaluación establecidos. Para la evaluación del proceso de enseñanza, entre otros, los

siguientes aspectos:

#### **¿Qué evaluar?**

Por tanto se debe evaluar la programación, la intervención del profesor, los recursos, los espacios y tiempos previstos, la participación de alumnos, los criterios e instrumentos de evaluación aplicados, etc. Pero además, se debe evaluar la coordinación docente, la adecuación de las decisiones del Proyecto curricular de etapa y la coherencia entre los Proyectos curriculares de cada etapa así como con el Proyecto educativo de centro.

#### **¿Cómo evaluar?**

En relación a los procedimientos e instrumentos para la evaluación de la enseñanza, utilizaremos los siguientes: El contraste de experiencias con otros compañeros del equipo docente o de otros centros. La reflexión a partir del análisis comparativo entre resultados esperados y los obtenidos. Los cuestionarios contestados por los propios profesores y por los alumnos sobre asuntos que afecten a la marcha general del centro y del módulo.

#### **¿Cuándo evaluar?**

La intervención educativa debe ser continua y conviene tomar datos a lo largo del proceso para hacer los cambios pertinentes en el momento adecuado. No obstante, dadas las características de los diferentes elementos del proceso y de los documentos en que se plasman, hay momentos especialmente indicados para recoger la información que sirve de base para la evaluación.

La evaluación inicial al comienzo de curso para situar tanto el punto de partida del grupo aula como la del equipo docente, así como los recursos materiales y humanos de que dispone el centro.

Tras la finalización de cada unidad didáctica para tomar decisiones sobre posibles cambios en la propia unidad o siguientes.

Al final del módulo, los datos tomados permitirán evaluar y tomar decisiones de modificación de las programaciones.

Alumnado que no tiene superados los Resultados de Aprendizaje Transversales:

• Estos alumnos deben de entregar un trabajo práctico y realizar una exposición del trabajo de aquellos Temas Transversales que no hayan sido superados.

# 6. Criterios de recuperación

Si al finalizar la convocatoria ordinaria de marzo, el alumno no consigue superar los objetivos mínimos del módulo, el equipo educativo decidirá si repite el módulo de forma presencial el curso siguiente o si accederá a la convocatoria extraordinaria, según especifica el D.O.G.V. 3.531 Resolución del 24 de junio de 1999. A esta convocatoria se irá con todo el temario del módulo, independientemente de las partes que haya aprobado durante el curso escolar. El alumno para poder presentarse a la convocatoria extraordinaria deberá de entregar los trabajos que previamente el profesor le habrá encomendado al final de la tercera evaluación. La nota de esta convocatoria será la del examen ponderado con la nota de los trabajos, si los hubiere.

- El alumnado que no supere una unidad o un bloque de contenidos podrá realizar una prueba teórico-práctica al término de la evaluación. Además, el profesorado podrá solicitar la entrega y evaluación de algunas de las actividades prácticas de esa unidad o

bloque de contenidos.

- Convocatoria ordinaria: Consistirá en una prueba teórico-práctica de las unidades que el alumnado no ha superado durante el curso. Además, el profesorado podrá solicitar la entrega y evaluación de algunas de las actividades prácticas de esa unidad o bloque de contenidos. La prueba teórico-práctica y la entrega de las actividades prácticas se realizará durante las dos últimas semanas de curso.

- Convocatoria extraordinaria: Consistirá en una prueba teórico-práctica de las unidades que el alumnado no ha superado en la convocatoria ordinaria. Además, el profesorado podrá solicitar la entrega y evaluación de algunas de las actividades prácticas de esa unidad o bloque de contenidos. Si el alumno o alumna lleva más de 6 unidades pendientes, realizará una prueba teórico-práctica que versará sobre todas las unidades tratadas a lo largo del curso.

# 7. Medidas de atención a la diversidad y alumnos con N.E.E.

Aunque en todas las unidades didácticas se van realizando prácticas graduando la dificultad, la diversidad de alumnado en el aula hace que existan diferentes ritmos de aprendizaje. Para detectarlos realizaremos durante las primeras semanas algunas actividades de repaso que servirán como diagnóstico o evaluación de conocimientos previos en las distintas unidades didácticas a trabajar.

Se consideran los siguientes casos:

- Realizar una atención personalizada a los alumnos/as con un ritmo de aprendizaje más lento, ayudándoles en la resolución de problemas, dándoles más tiempo para la realización de ejercicios, prácticas, trabajos, y proponiéndoles actividades de refuerzo que les permitan la comprensión de los contenidos trabajados en clase.
- Proporcionar actividades complementarias y de ampliación a los alumnos/as más aventajados para ampliar conocimientos sobre los contenidos tratados y otros relacionados. También podrán implicarse en la ayuda a sus compañeros de clase como monitores en aquellas actividades en las que demuestren mayor destreza. Con esta medida se pretende además trabajar las habilidades sociales de los alumnos y alumnas, reforzando la cohesión del grupo y fomentando el aprendizaje colaborativo.

# 8. Recursos didácticos

El material necesario para impartir este módulo es cuantioso. Por un lado se dispone de un aula específica de informática con al menos 24 ordenadores conectados en red y un servidor, que permitirán la realización de prácticas sobre los sistemas operativos de las familias Microsoft y Linux. En el aula hay también pizarra de plástico, para evitar el polvo de tiza. Se contará, así mismo, con un proyector conectado al ordenador del profesor, lo que ayudará a las exposiciones y a la ejemplificación directa sobre el ordenador cuando sea necesario.

Por otro lado, se debe disponer de acceso a Internet desde cualquier ordenador para las numerosas prácticas que lo requieren. Incluso se deberá disponer de espacio Web.

# 9. Bibliografía de referencia

Respecto a la bibliografía utilizada hay que resaltar que se ha recurrido en parte a Internet, donde se hallan contenidos totalmente actuales, para así completar la consulta de la bibliografía tradicional que queda obsoleta en plazos relativamente cortos de tiempo, dada la revolución de la información sin precedentes que estamos sufriendo.

La bibliografía de referencia utilizada es la siguiente:

**Servicios de Red Una Visión Práctica**, Óscar Miñana Caselles, Antonio Sánchez Corbalán, María García Ramírez, Francisco Vicente López Fernández.

**Instalación y Mantenimiento de Servicios de Internet.** Editorial RA-MA Francisco José Molina Robles

**Instalación y Mantenimiento de Servicios de Internet.** Editorial: McGraw Hill. Elvira Mifsud

**Administración de servicios de información en Internet.** Editorial. McGraw Hill VV.AA.

**Servicios en Internet: El lado más práctico de la Web.** Editorial. Aguilar Xavier Meilan

#### **Redes de Ordenadores e Internet: Funcionamiento, Servicios Ofrecidos y Alternativas de Conexión**,

Editorial. Ra-Ma A. Gómez Vieites; M. Velos Espiñeira **Redes locales.** Editorial Ra-Ma Francisco José Molina Robles

#### **Redes de Área Local.**

Editorial McGraw-Hill A.Abad y M.Madrid

**Redes para Proceso Distribuido.** Editorial Ra-Ma García T., Ferrando y Piattini

En internet, algunas direcciones interesantes:

**Apache Software Foundation** http://www.apache.org **Espacio Linux** http://www.espaciolinux.com/documentacion/ **Proyecto LuCAS** http://es.tldp.org/ **El rincón de Linux** http://www.linux-es.org/documentacion **Ubuntu Linux** http://www.ubuntu.com/

# 10. Actividades complementarias y extraescolares

Se fomentará entre el alumnado la labor de investigación personal sobre los diferentes temas tratados a lo largo del curso y la realización de actividades complementarias que permitan conocer casos reales de implantación de los diversos aspectos abordados en el módulo.

Además, se propondrán visitas a exposiciones, organismos o empresas del entorno en los que los/las alumnos/as puedan observar en la práctica los aspectos teóricos vistos. En todo caso, estas visitas dependerá de las posibilidades que se vayan descubriendo en el entorno y de cómo se vaya desarrollando la materia a lo largo del curso.

También se propondrá la asistencia a diversas charlas y exposiciones realizadas por expertos/as en el propio centro.

Algunas actividades extraescolares que tenemos programadas son: Visita a ValenciaPort, Olimpíada Informàtica Comunitat Valencian, Visita al "Museo Arcade Vintage" de IBI, Visita guiada a las instalaciones del supercomputador Tirant de la UVEG.

# 11. FP Dual

Para aquellos/as alumnos/as que participen en el proyecto de FP Dual, se ajustarán los criterios de evaluación en función de los objetivos y contenidos alcanzados durante el desarrollo de la formación en el centro de trabajo. Se tendrá en cuenta tanto la valoración de la persona encargada de su instrucción en la empresa como el criterio del equipo docente.

Esto no exime al estudiante de realizar las prácticas y/o exámenes que cada

docente estime oportuno según la formación recibida por parte de la empresa. La concreción de los contenidos exentos y actividades a realizar para superar el módulo, se decidirán en cada caso concreto, según los contenidos que los/as alumnos/as vayan a trabajar durante sus prácticas en la empresa, y se les informará sobre esos detalles cuando estén decididos, tras las reuniones pertinentes con sus instructores/as en la empresa.

Además, se podrán tener ciertas consideraciones con los/las alumnos/as de FP Dual:

- ⚫ Se les podrá permitir aplazamientos de entregas puntuales.
- Se flexibiliza la exigencia de la puntualidad, teniendo en cuenta el horario de los/as alumnos/as en la empresa.

# 12. Comunicación con el alumnado y las familias

En la medida de lo posible se deberán priorizar y facilitar al máximo los medios telemáticos para realizar cualquier tipo de comunicación entre los profesores y las familias o los alumnos. Por ello, se utilizarán los canales que se enumeran a continuación.

### 12.1. Web familia

Es la plataforma proporcionada por la Conselleria de Educación, Cultura y Deporte para mantener comunicación entre los centros educativos y los alumnos y sus familias. Por ello, se utilizará como canal oficial para comunicar y transmitir telemáticamente toda la información y el seguimiento de los alumnos.

### 12.2. Aules

A pesar de no tratarse de una plataforma diseñada específicamente para la comunicación con las familias o los alumnos, estos podrán hacer uso de sus credenciales para estar al corriente de los avances que se vayan realizando durante el curso, e incluso recibir notificaciones en sus dispositivos móviles y/o correo electrónico.

### 12.3. Correo electrónico

Todo el personal docente en centros educativos de la Generalitat Valenciana dispone de una dirección de correo electrónico de uso corporativo. Por ello, también se utilizará el envío de correos electrónicos como medio de comunicación.

## 12.4. Teléfono del centro

Eventualmente también se utilizará el teléfono del centro como canal de comunicación, siempre que el centro se encuentre abierto.